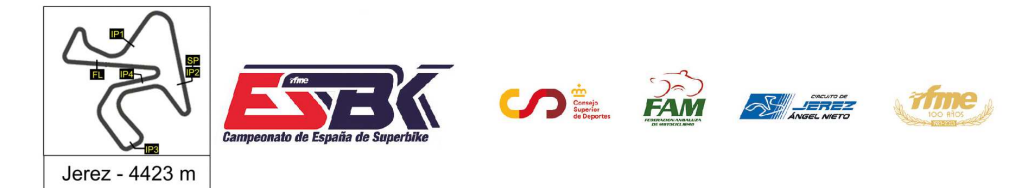

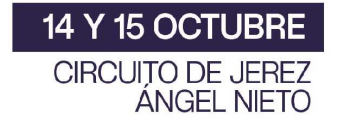

## **Moto4 Carrera 1 Clasificación Revisada**

CONDICIONES ATMOSFERICAS: **Soleado** ESTADO DE LA PISTA: **Seca**

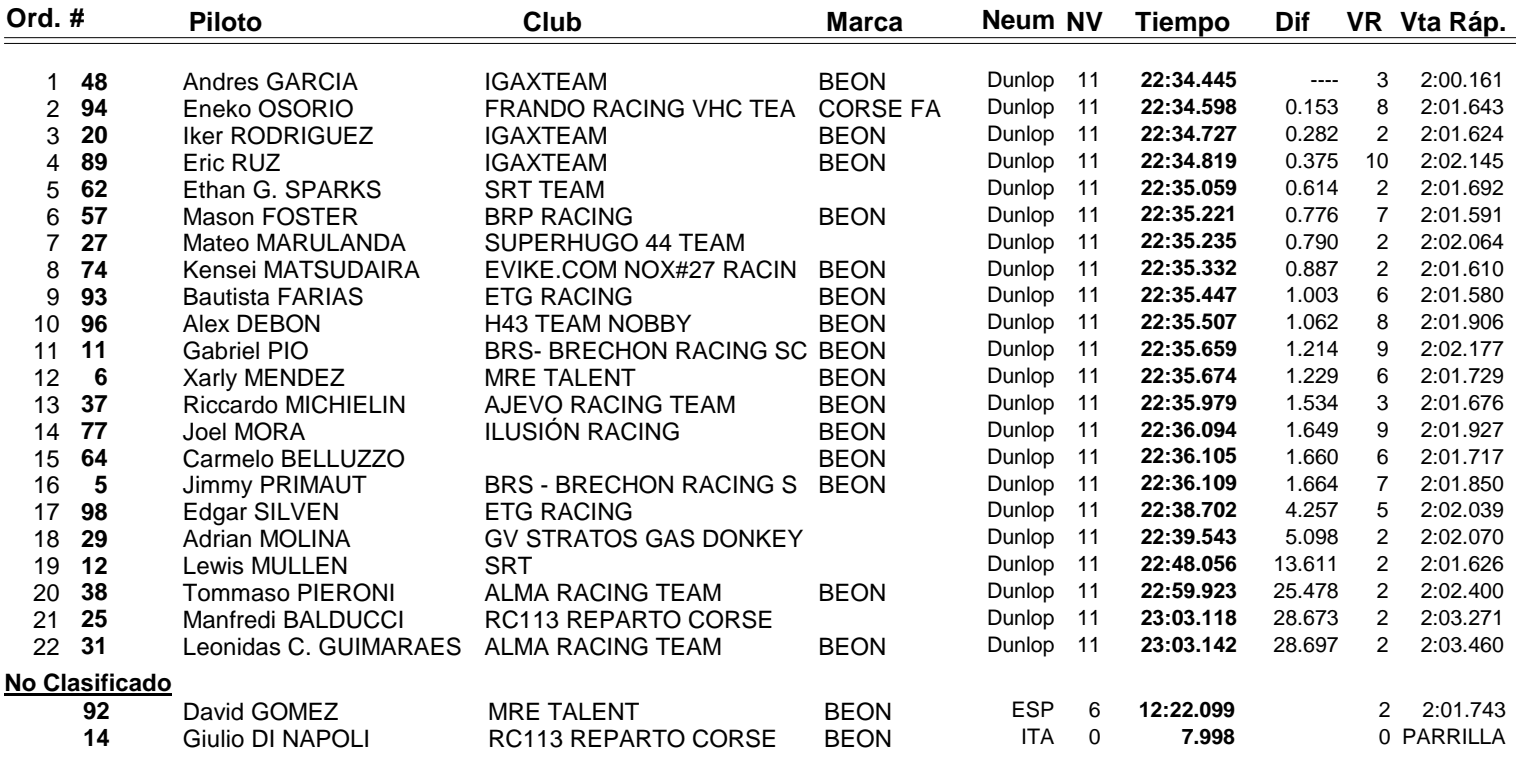

Sanción: #26.- Alberto ENRIQUEZ ha sido descalificado en aplicación del Rto. Técnico de la prueba.

**Vuelta rápida realizada por el piloto Nº 48.- Andres GARCIA en un tiempo de 2:00.162 en la vuelta 3ª.**

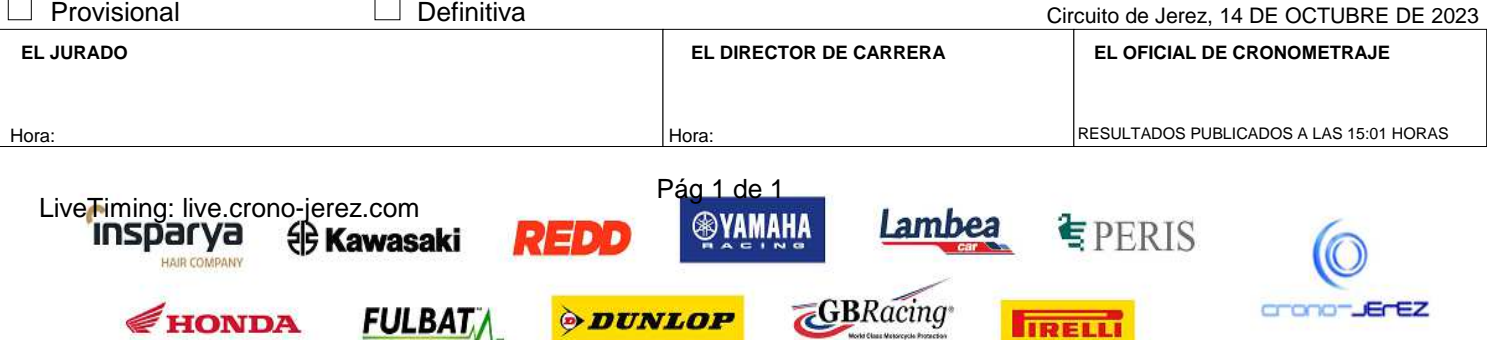

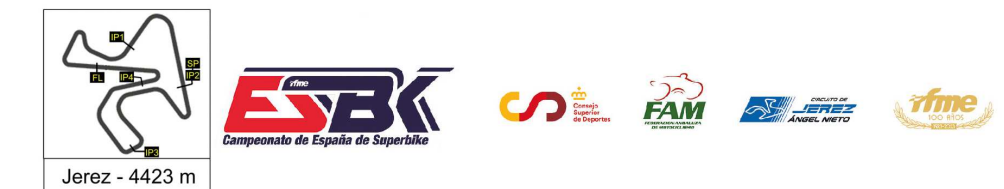

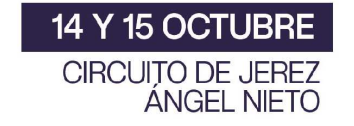

## **Vuelta a Vuelta Carrera 1 Moto4**

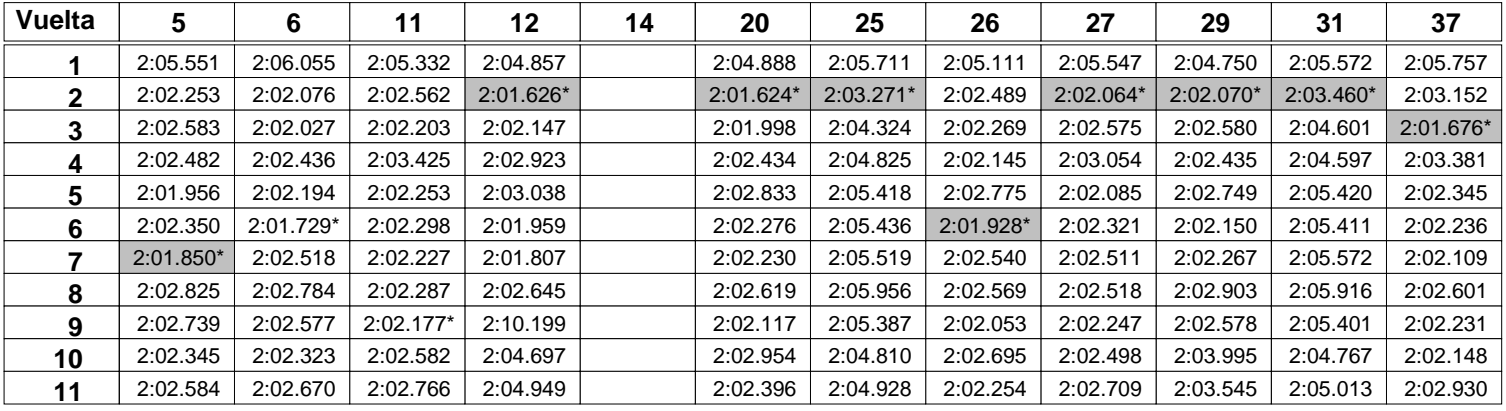

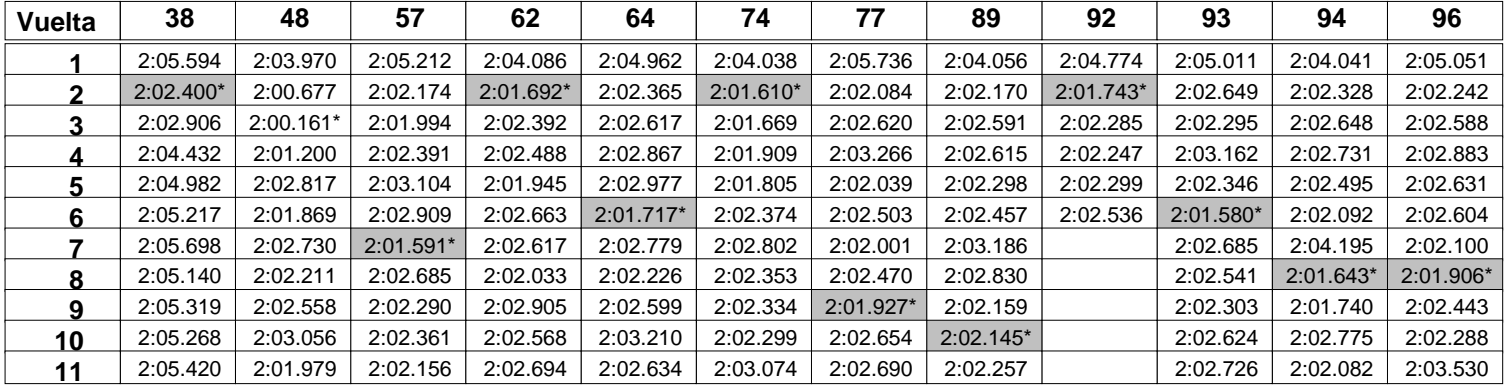

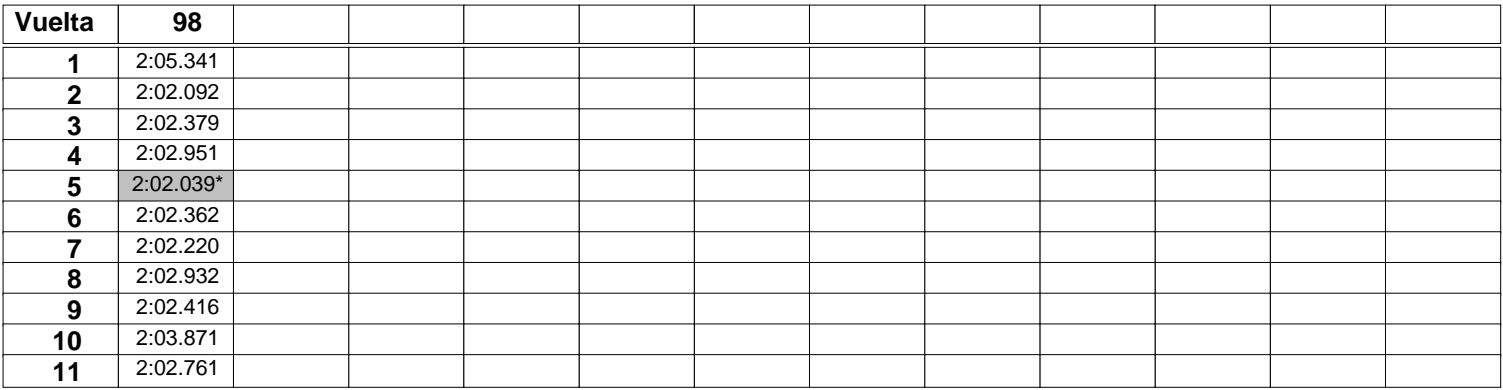

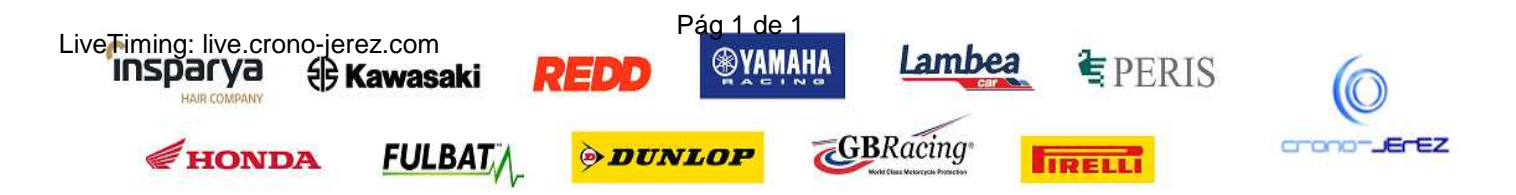

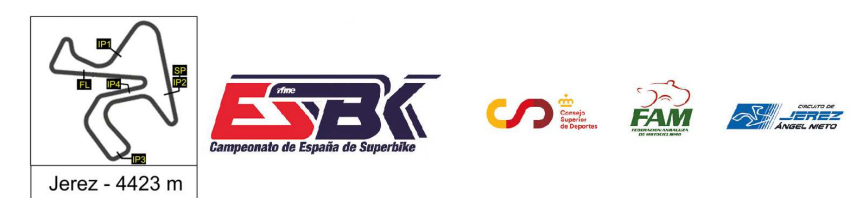

14 Y 15 OCTUBRE CIRCUITO DE JEREZ **ÁNGEL NIETO** 

## **Moto4 Carrera 1 Análisis**

*afme* 

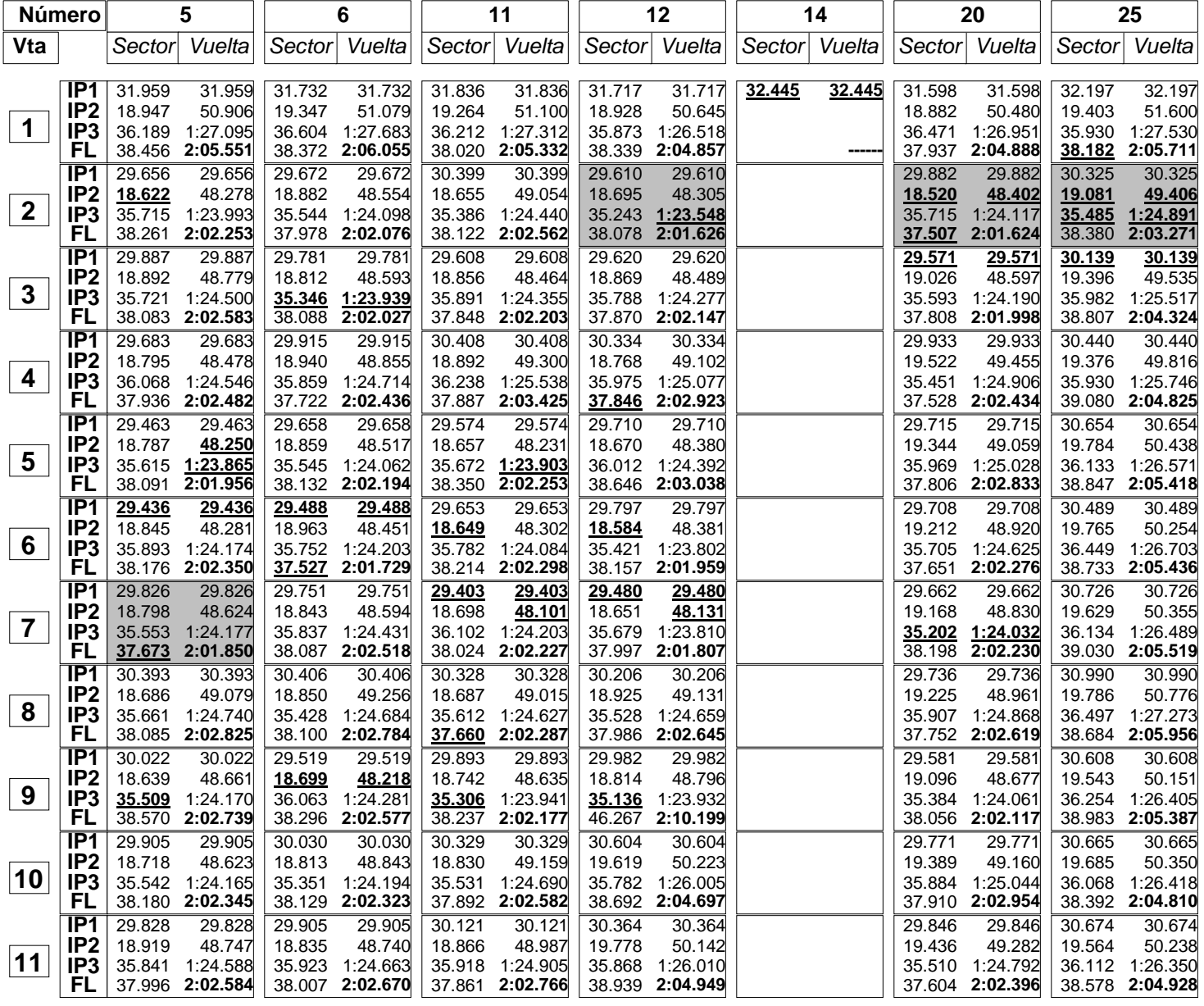

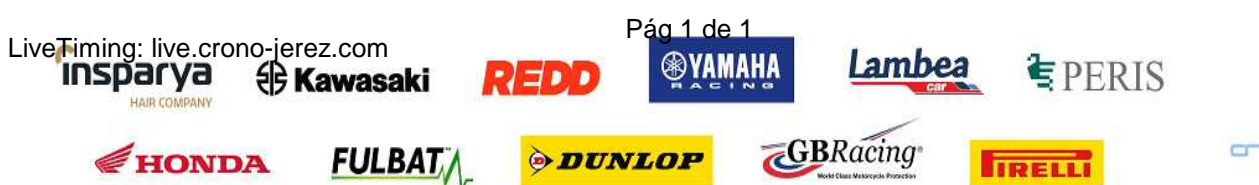

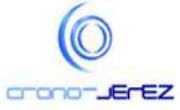

**a26**

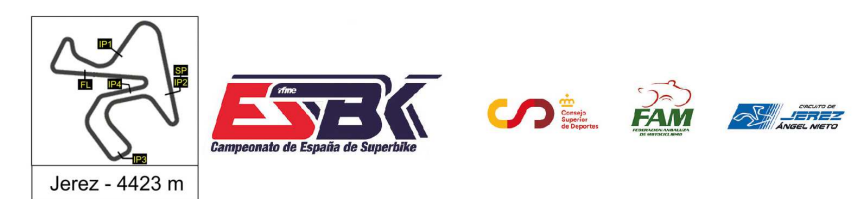

14 Y 15 OCTUBRE CIRCUITO DE JEREZ **ÁNGEL NIETO** 

#### **Moto4 Carrera 1 Análisis**

*afme* 

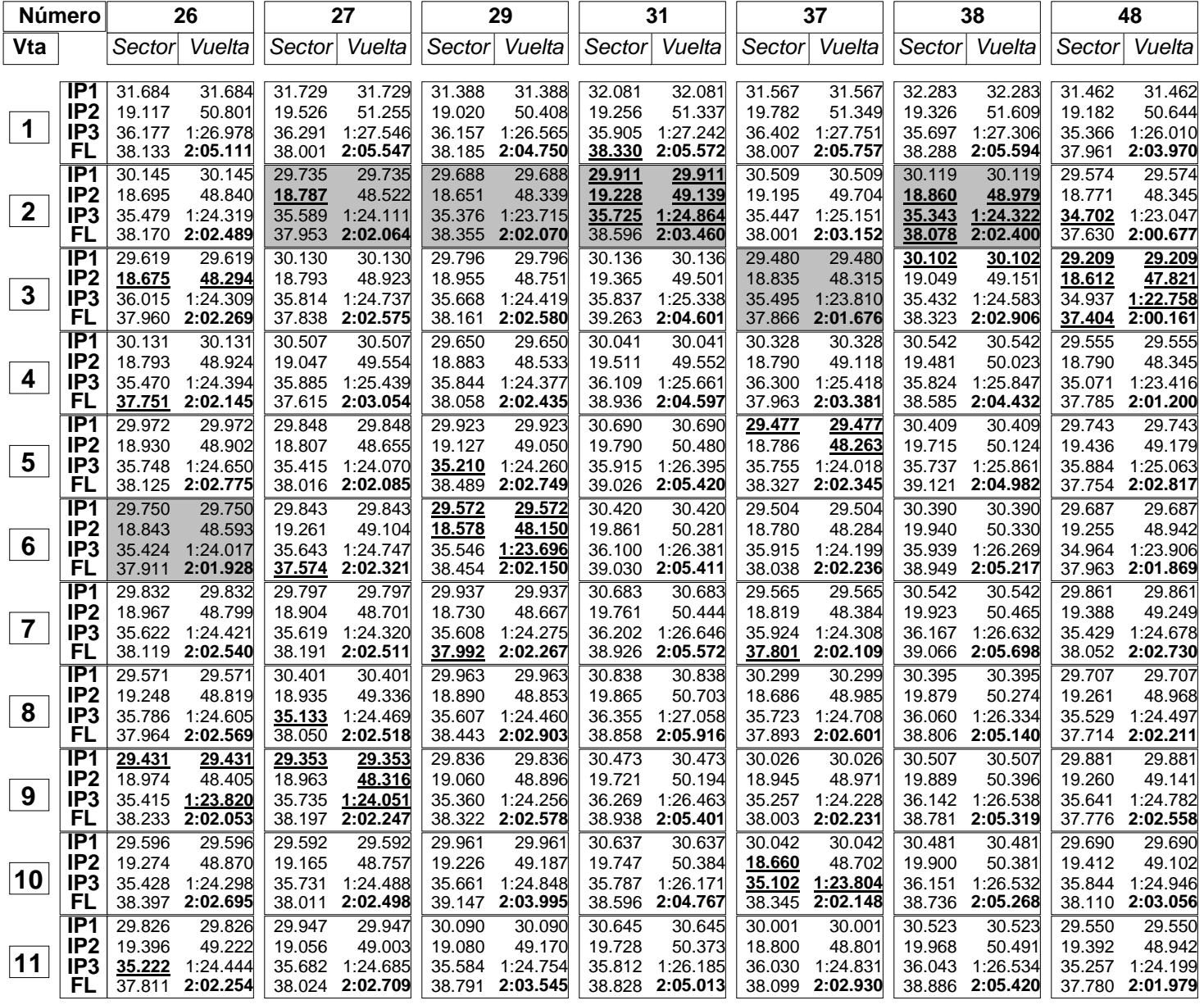

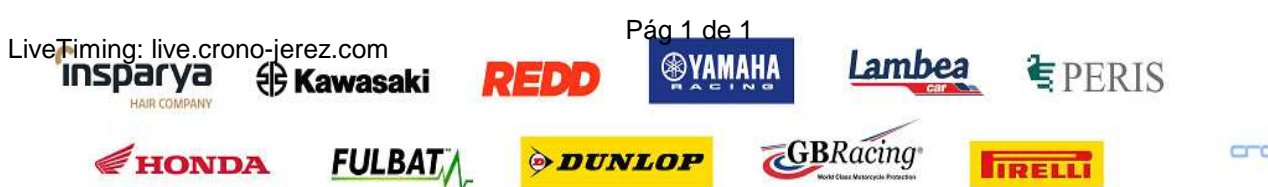

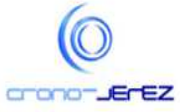

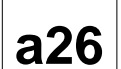

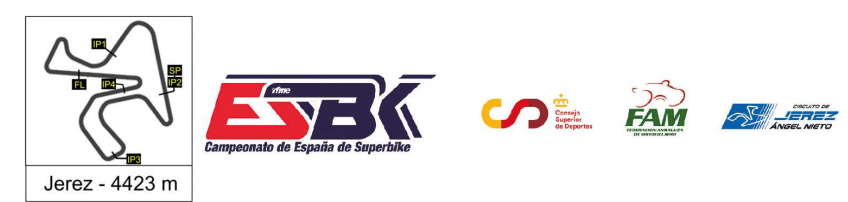

14 Y 15 OCTUBRE CIRCUITO DE JEREZ **ÁNGEL NIETO** 

## **Moto4 Carrera 1 Análisis**

*afme* 

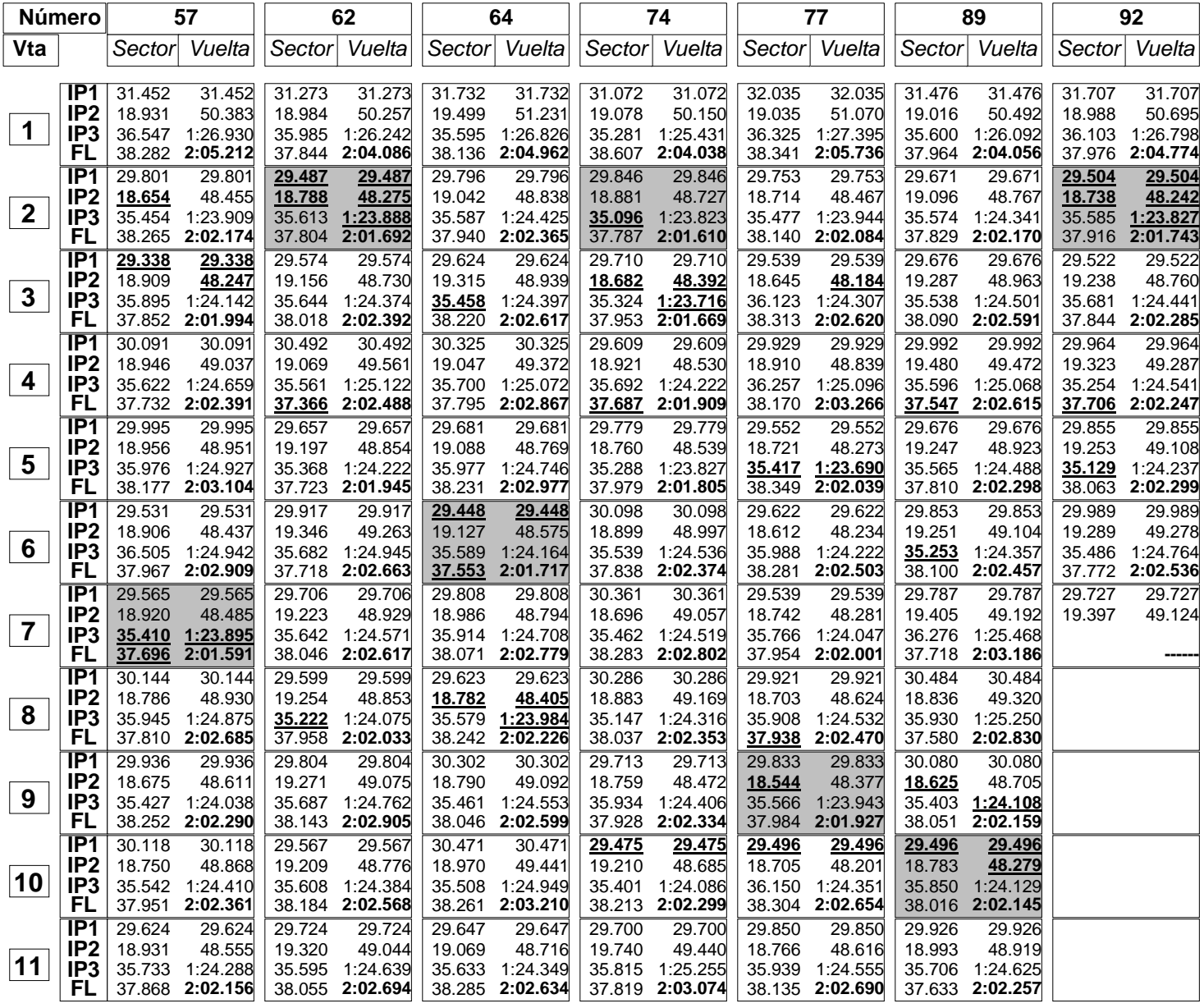

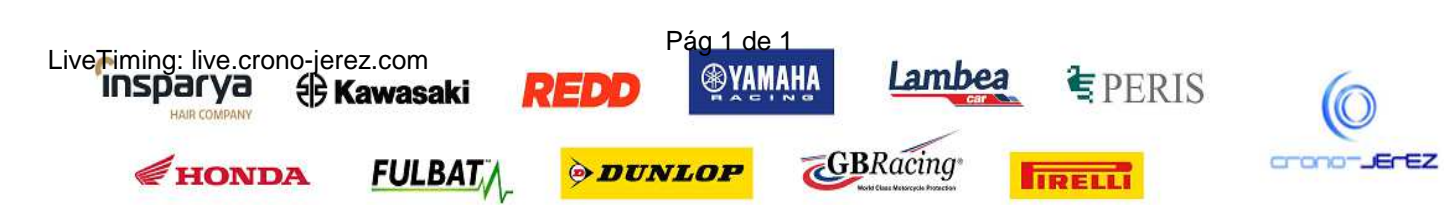

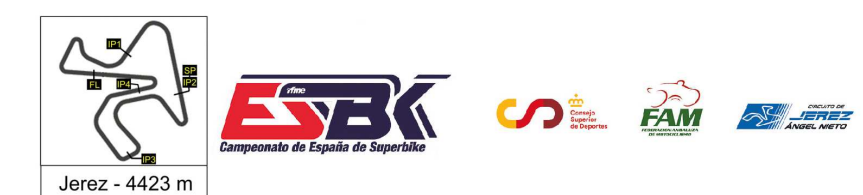

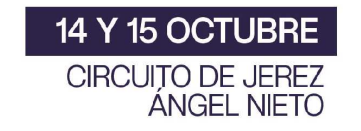

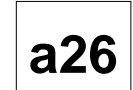

#### **Moto4 Carrera 1 Análisis**

*afme* 

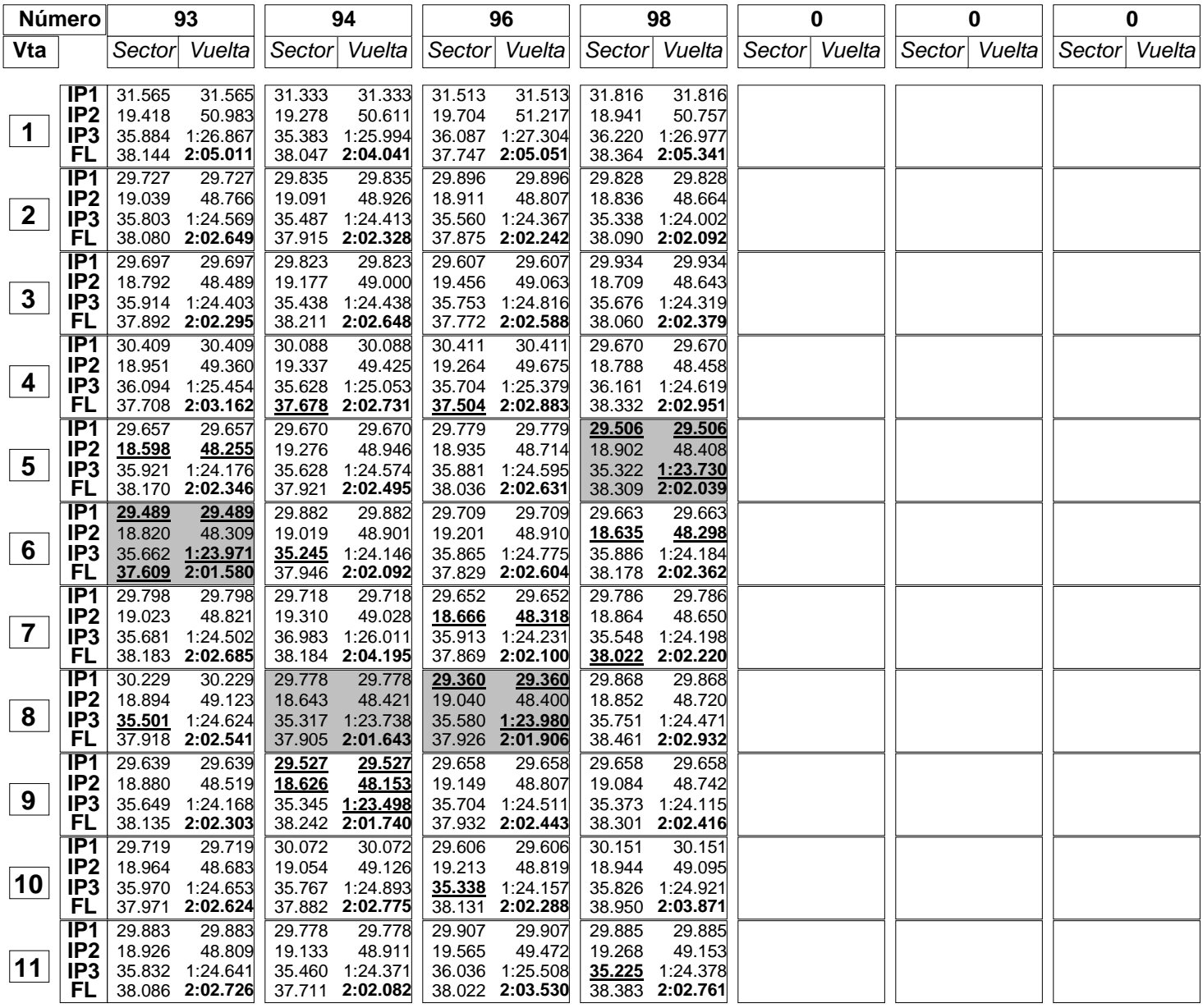

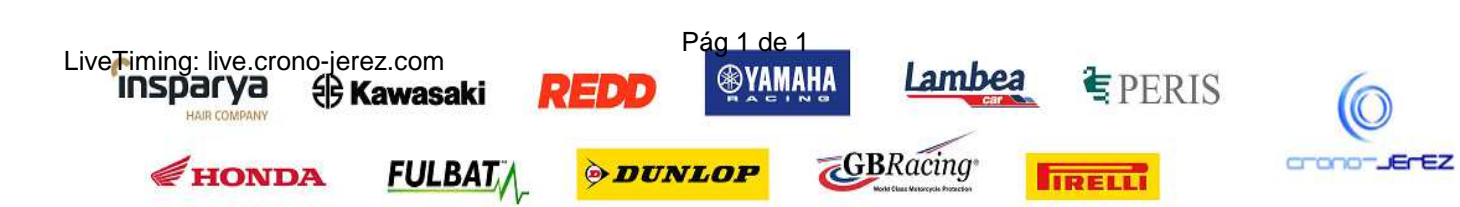

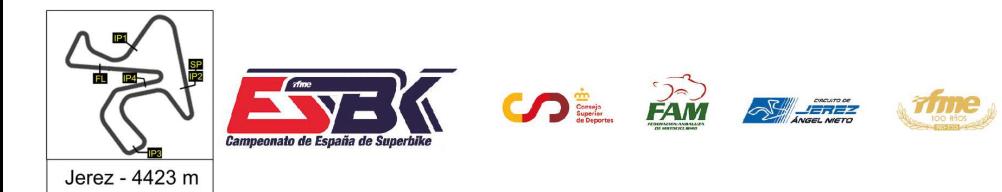

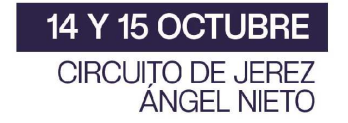

# **Moto4 Carrera 1 40 Mejores Vueltas**

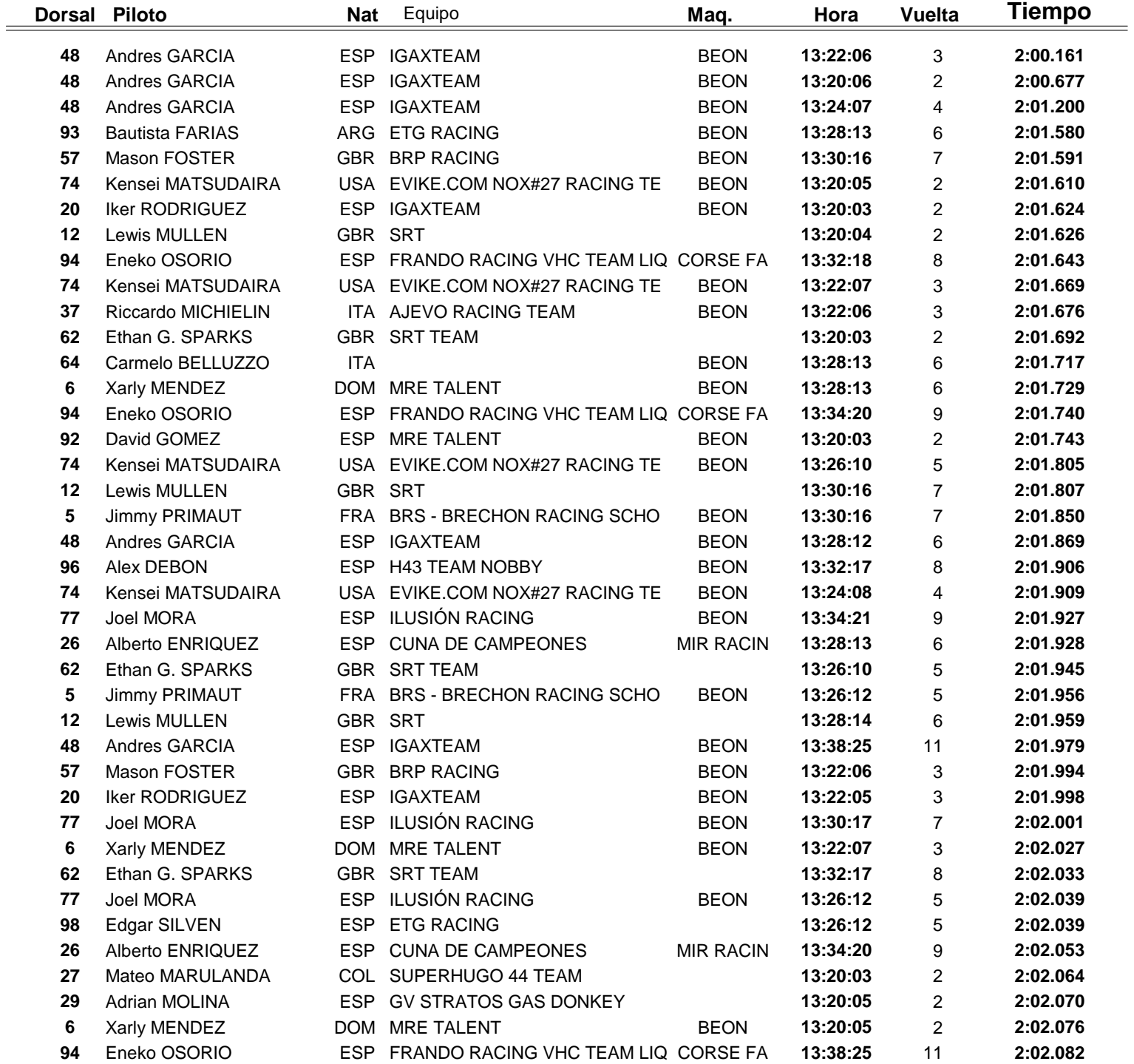

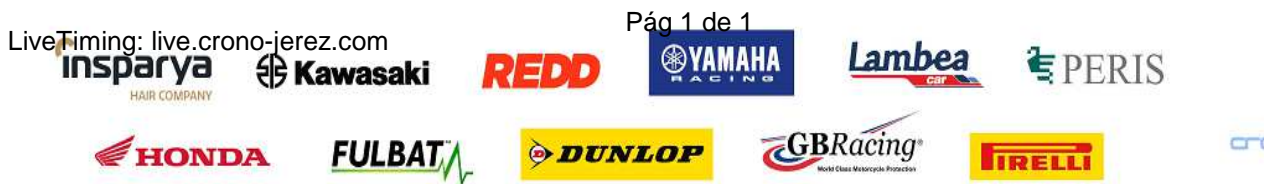

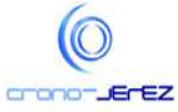

**a27**

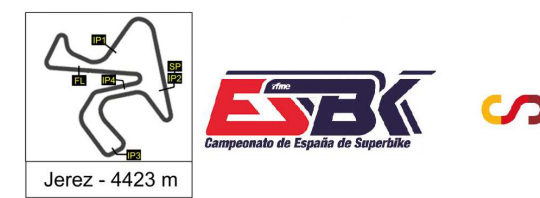

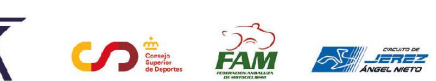

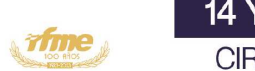

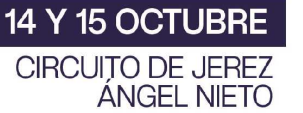

# **Moto4 Carrera 1 Top Cinco Vueltas**

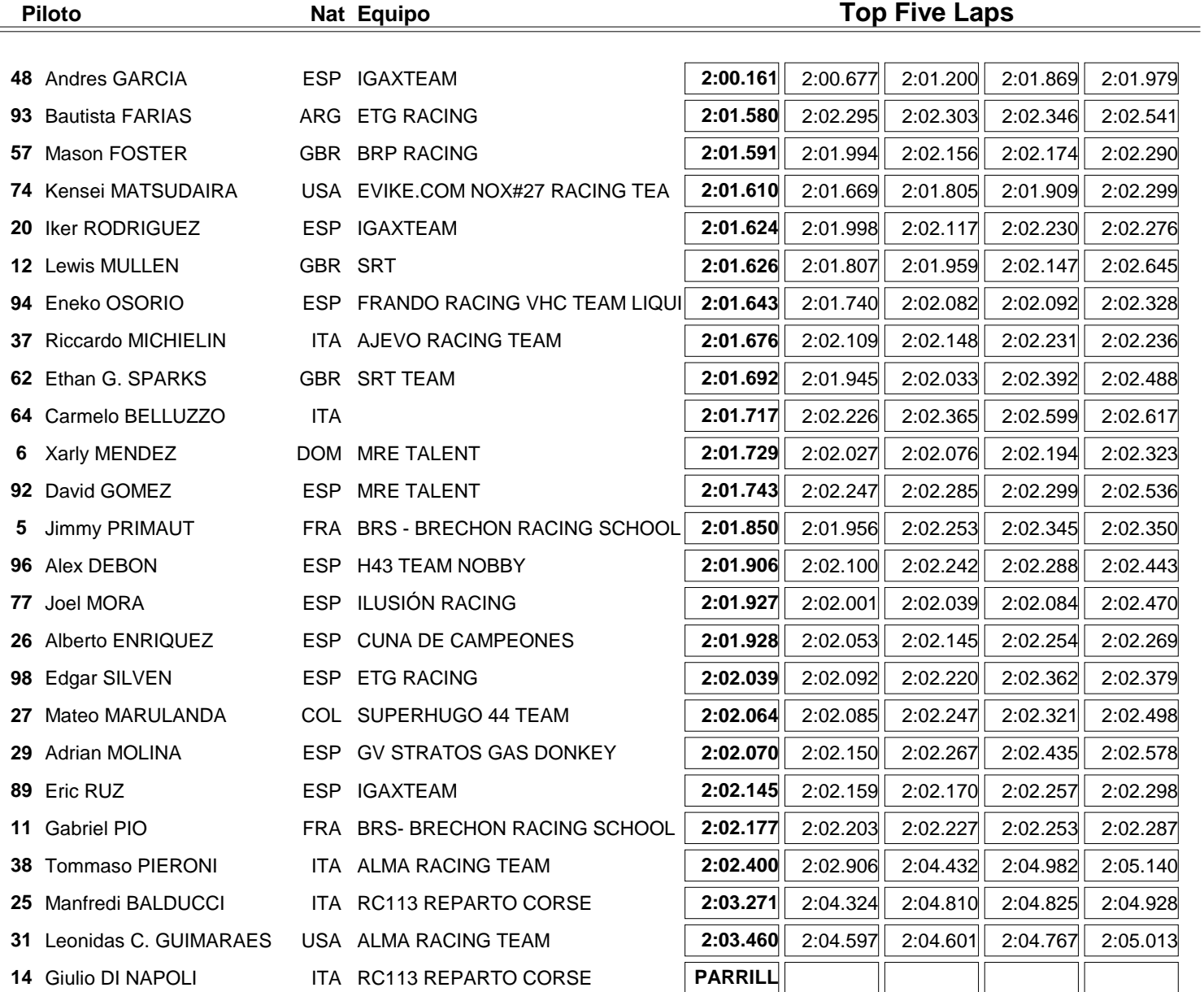

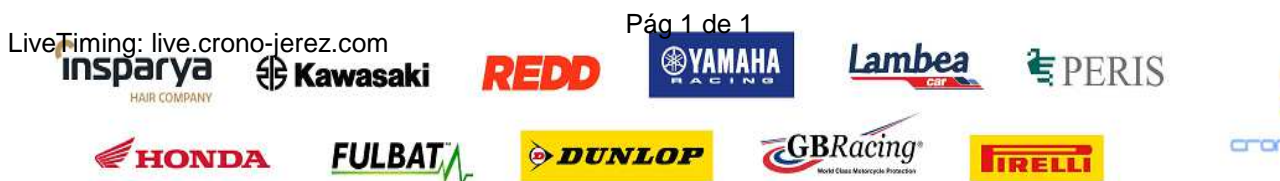

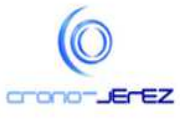

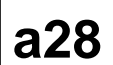

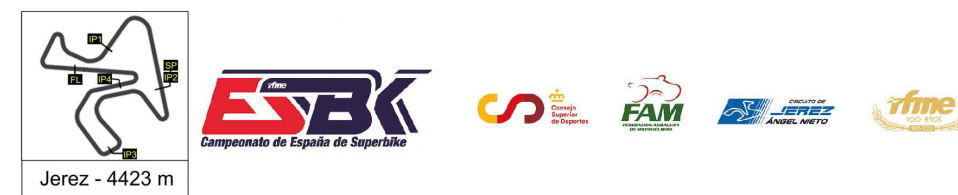

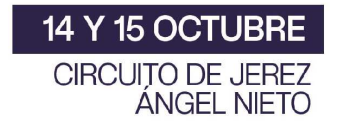

**Moto4 Carrera 1 40 Mejores Velocidades Máximas**

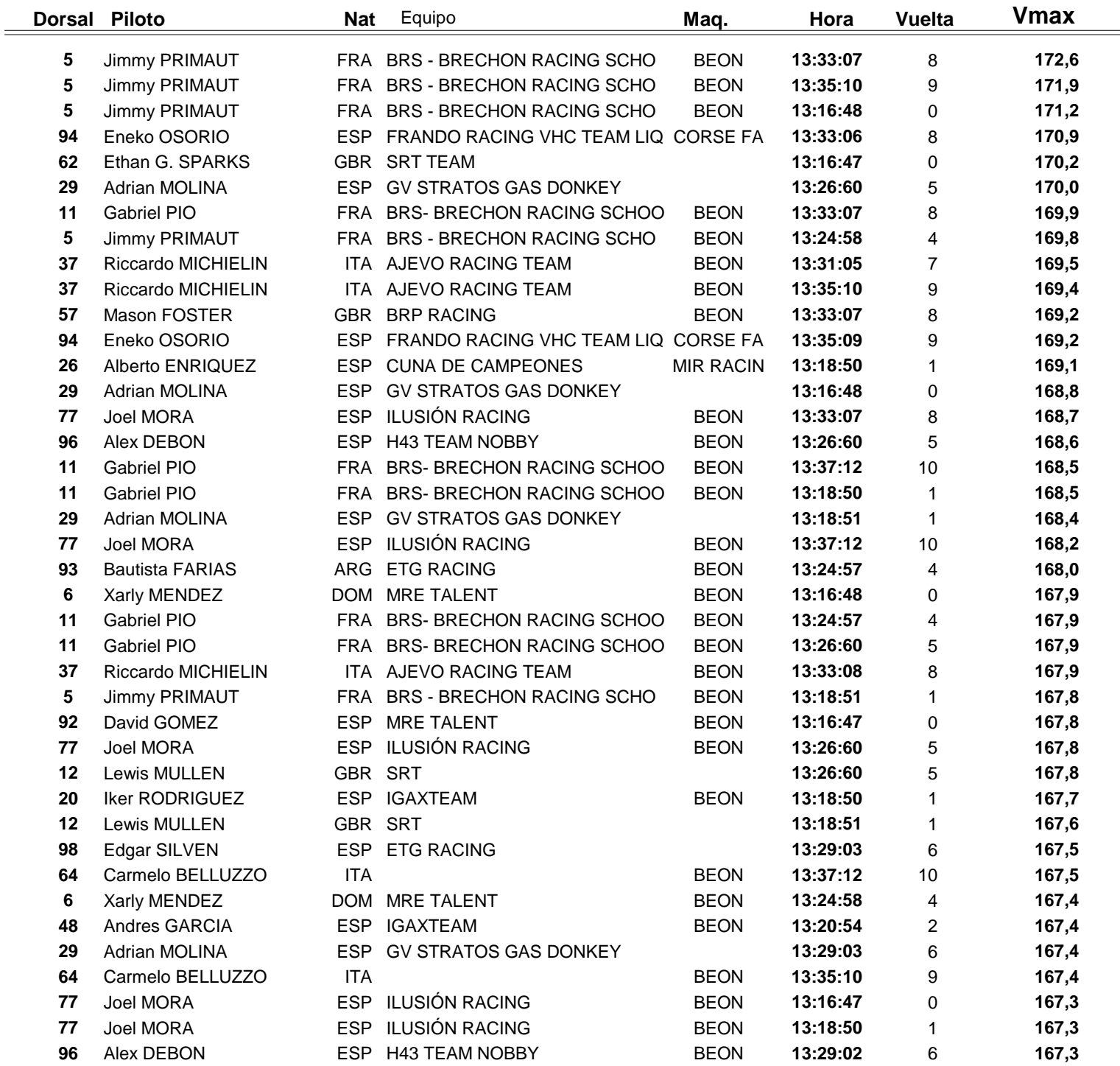

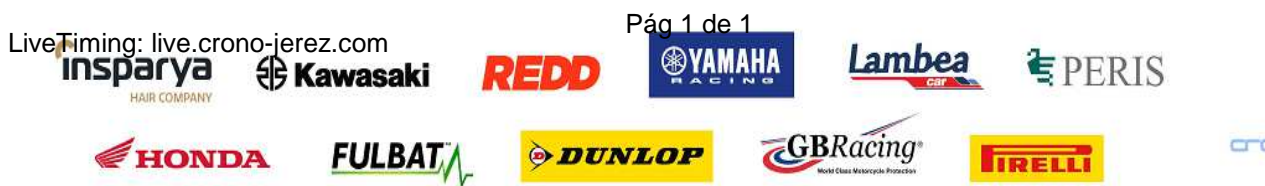

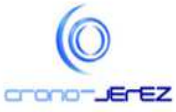

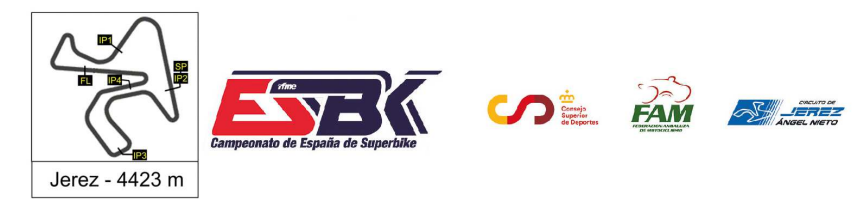

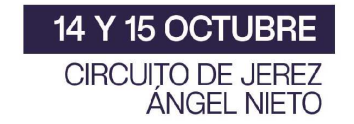

# **Moto4 Carrera 1 Top Cinco Velocidades Máximas**

Trime

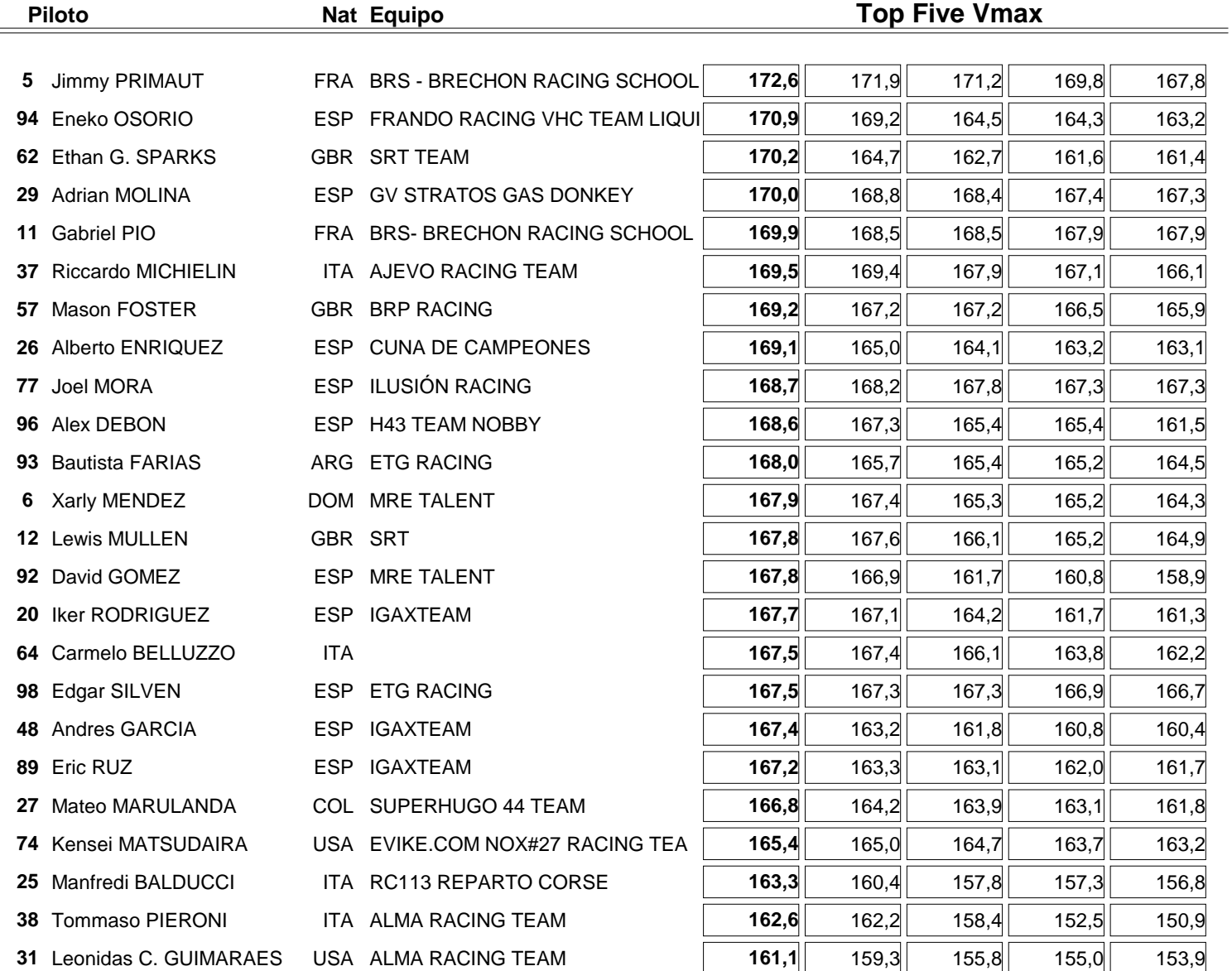

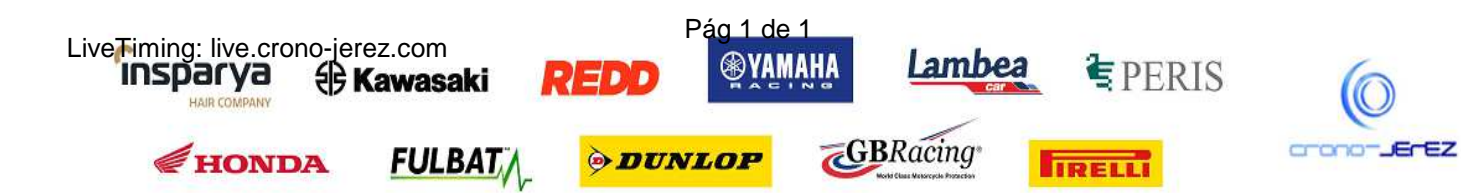

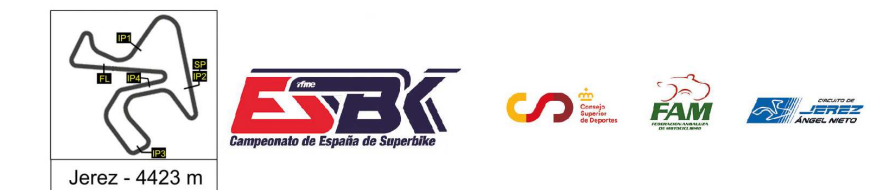

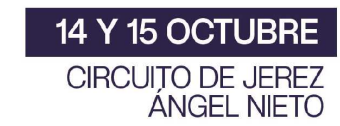

## **Moto4 Carrera 1 Planning**

wime,

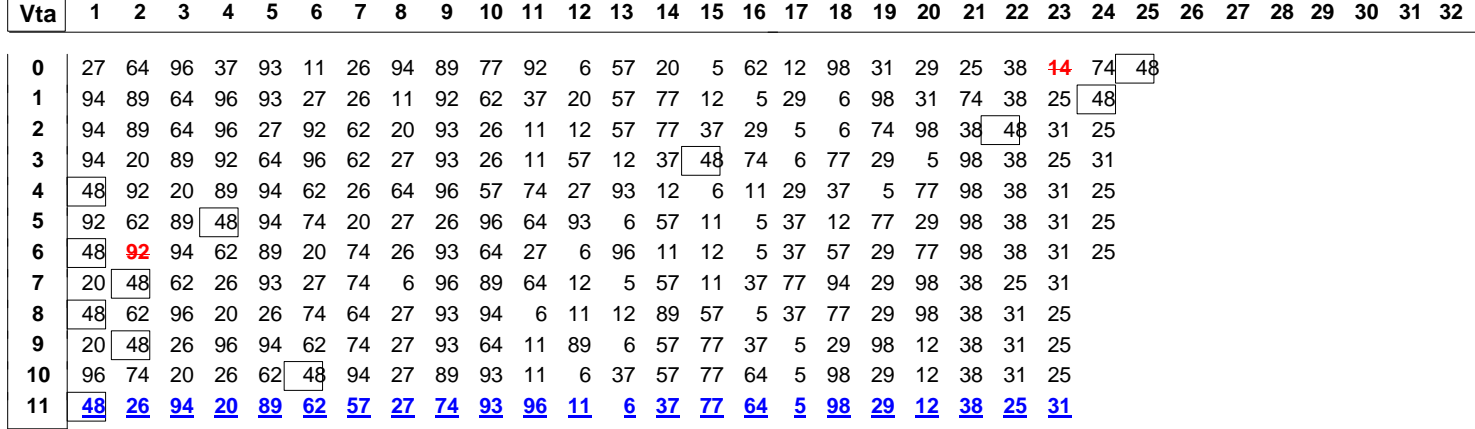

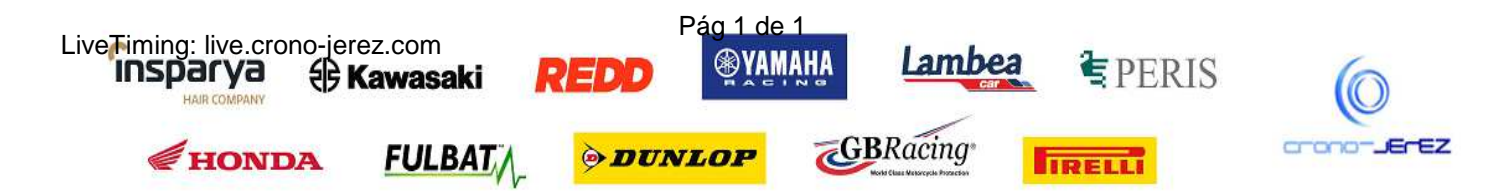